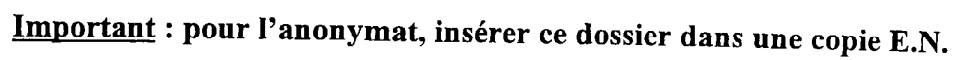

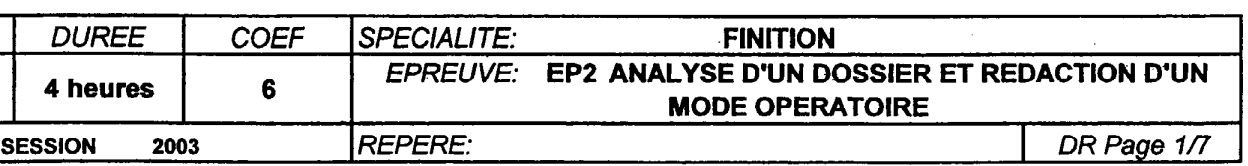

# BEP FINITION

# EP2 ANALYSE D'UN DOSSIER ET REDACTION D'UN MODE OPERATOIRE

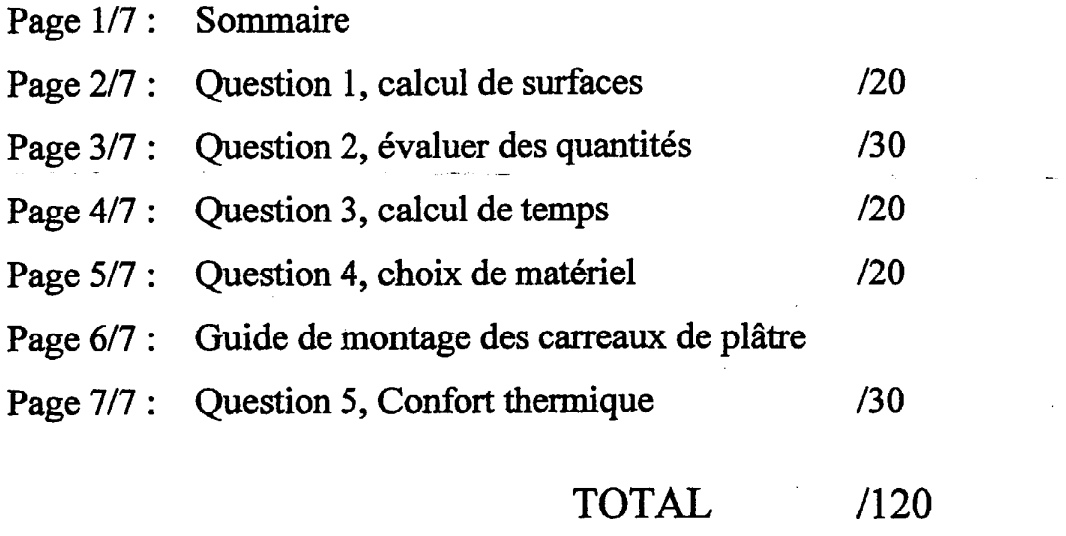

NOTE/ /20

Le dossier doit être rendu complet agrafé en fin d'épreuve

.-- i -\_

\_ -.-

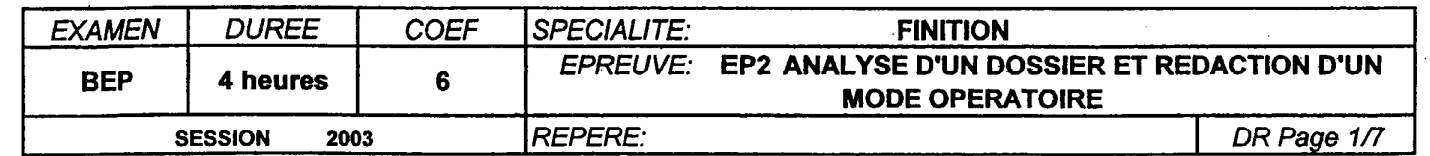

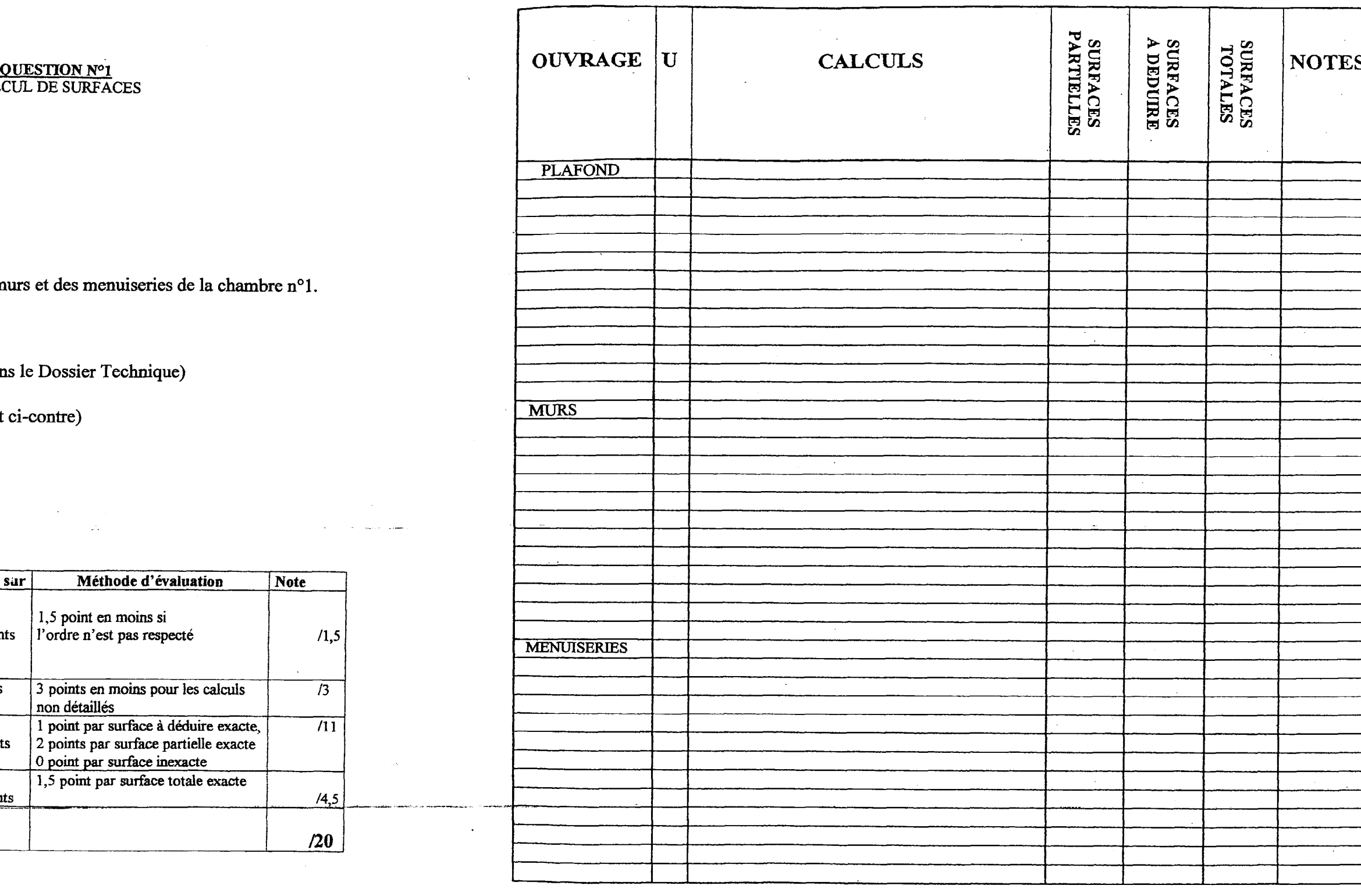

 $\mathcal{F}_{\rm{max}}$ 

# QUESTION Nº1<br>CALCUL DE SURFACES

### On demande :

c2/3

● De calculer la surface du plafond, des murs et des menuiseries de la chambre n°1.

### On donne :

- Les plans de la maison individuelle (dans le Dossier Technique)
- Le CCTP (dans le Dossier Technique)
- Une feuille de papier minute (document ci-contre)

and a series of the series of the state.

#### On exige :

<u>. . . . . . . . . . . . . . .</u>

EP2 ANALYSE D'UN DOSSIER ET REDACTION D'UN MODE OPERATOIRE

DR Page 2/7

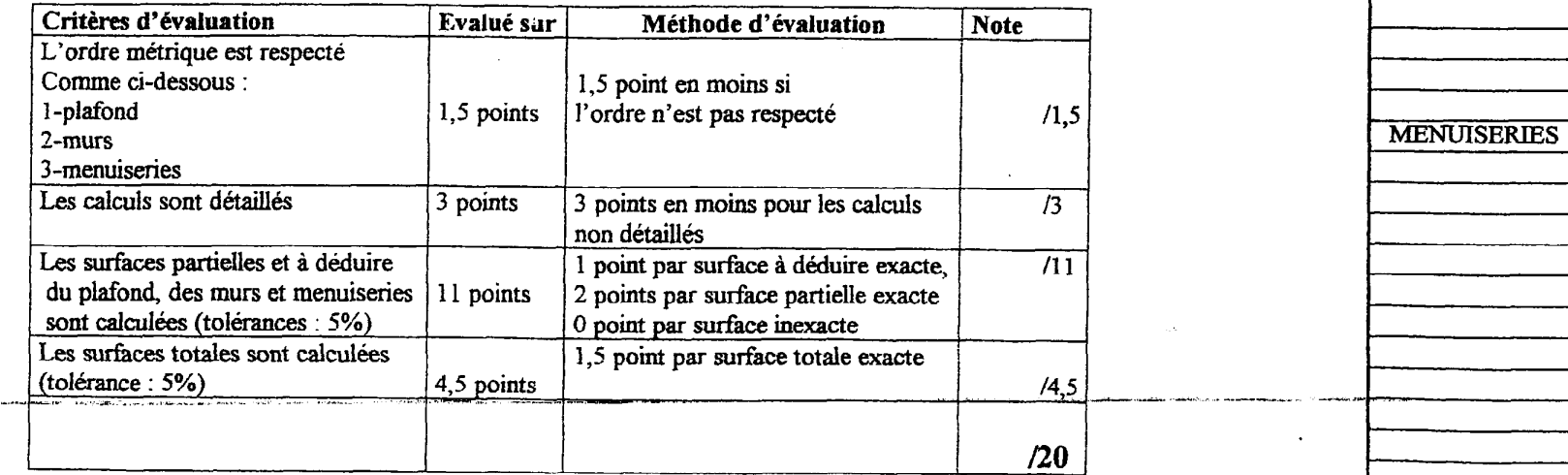

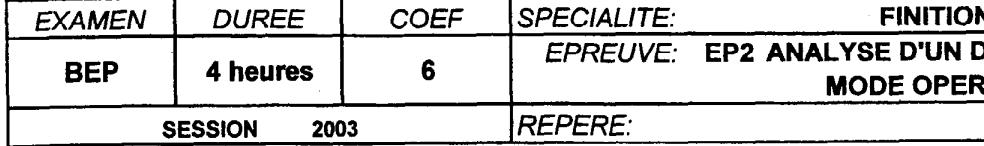

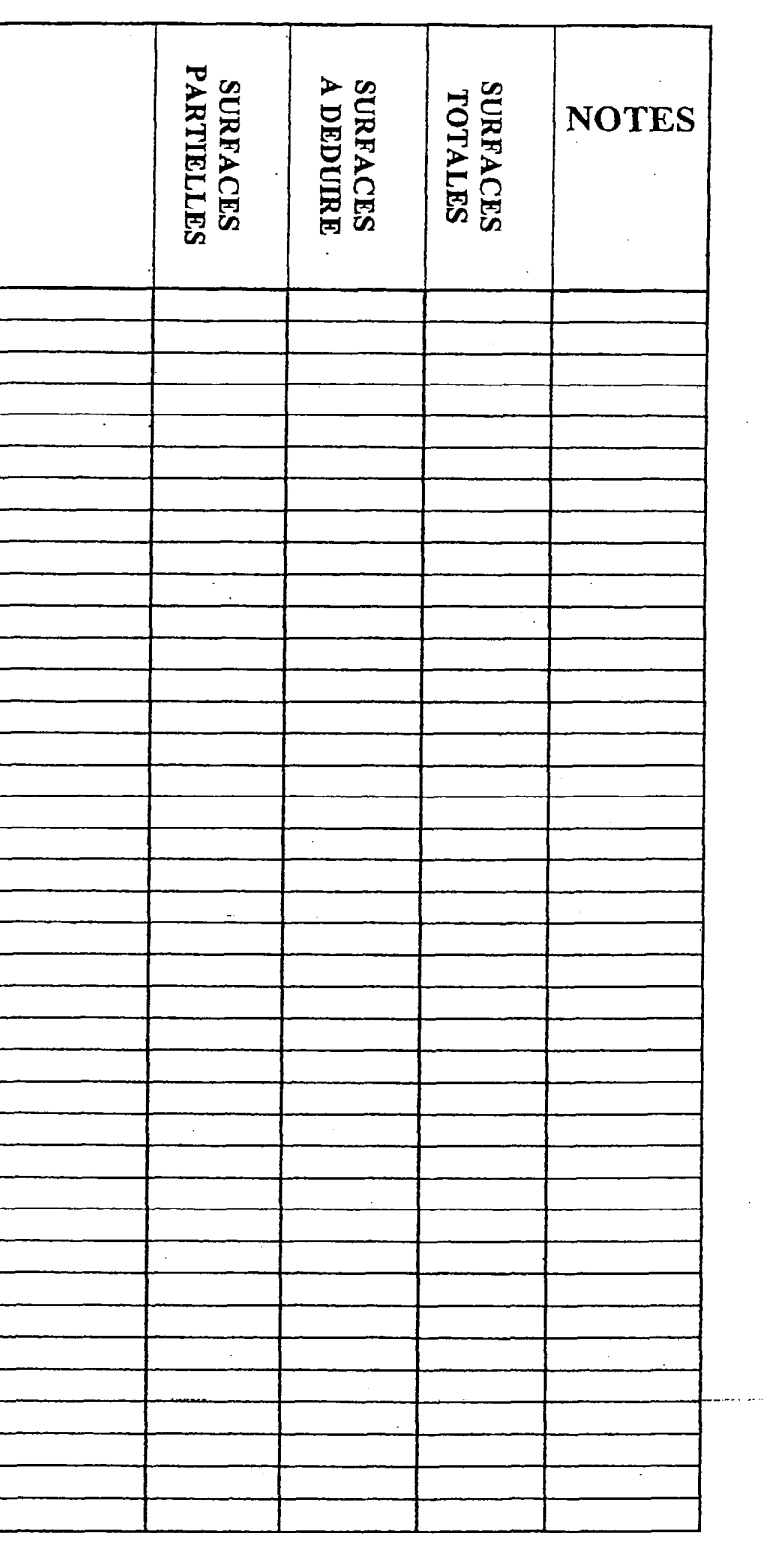

TOTAL  $|20|$ 

# Question n°2<br>EVALUER DES QUANTITES

# On demande:<br> $C\,2/3$

- de calculer des quantités de matières d'oeuvre nécessaire à la réalisation de la chambre n°3 pour les produits suivants:
	- impression
	- enduit à l'huile
	- peinture acrylique mate
	- peinture glycérophtalique satinée
	- colle émulsion
	- textile en lé (en 1 m de large), prévoir 5% en plus

## On donne:

- un document réponse (ci-après) à compléter avec: les surfaces, les rendements.

# On exige:

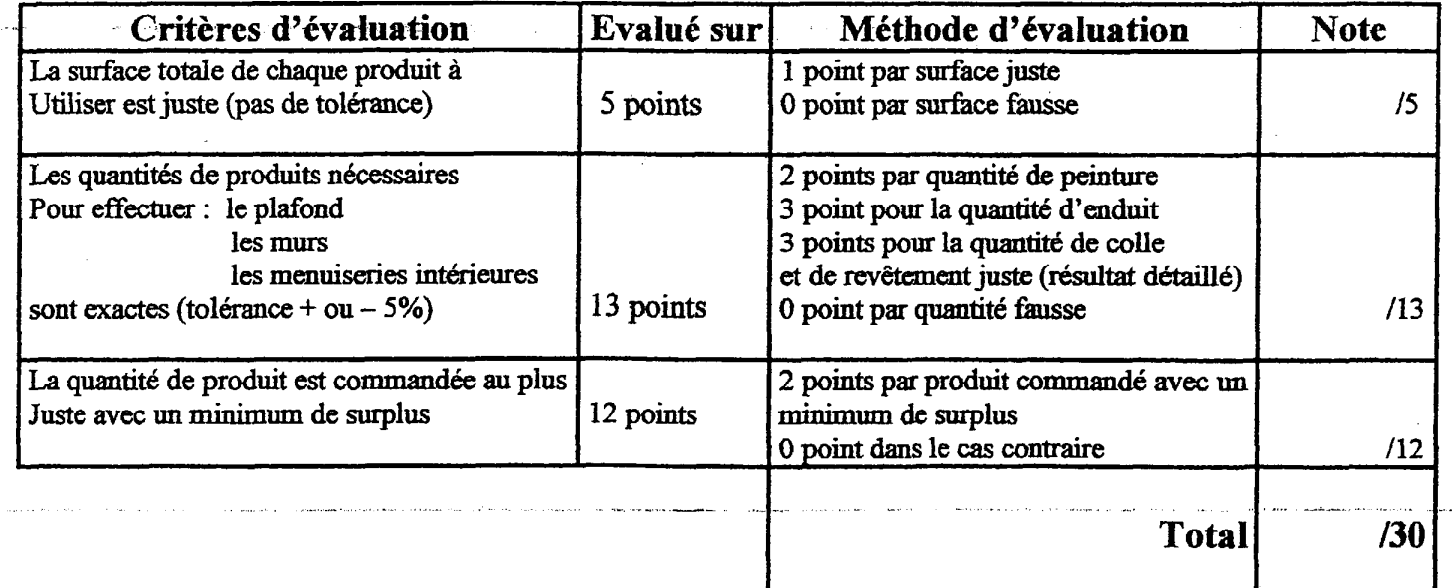

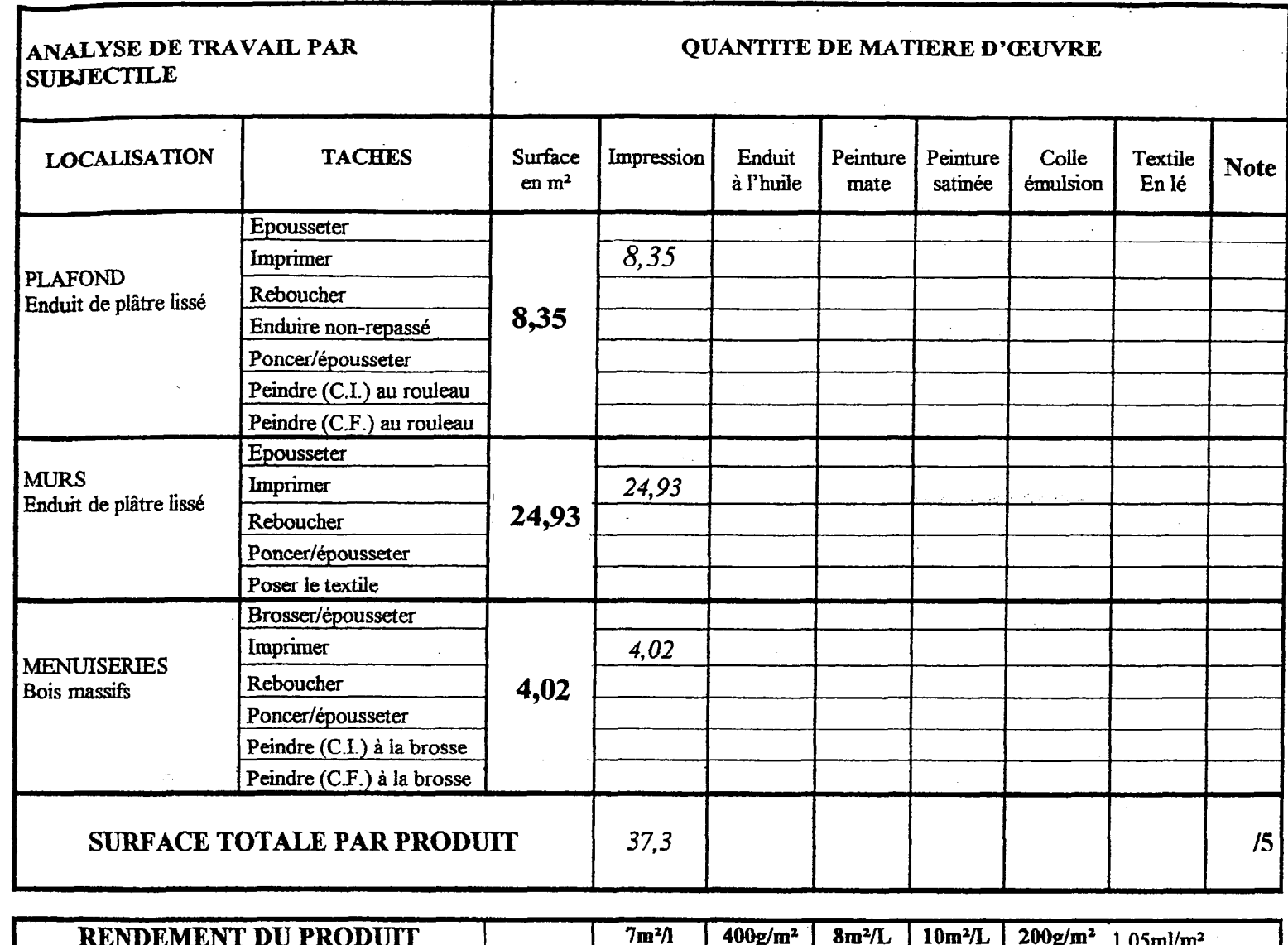

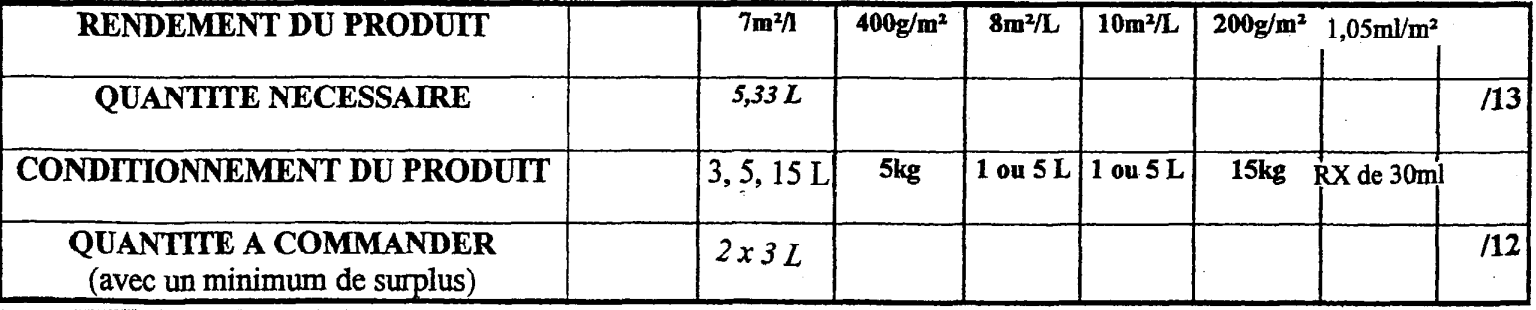

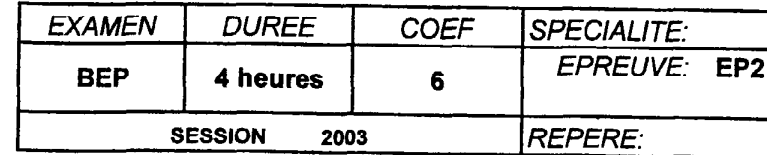

**TOTAL**  $|30|$ 

**FINITION** ANALYSE D'UN DOSSIER ET REDACTION D'UN **MODE OPERATOIRE** DR Page 3/7

# **CALCULER LE TEMPS D'EXECUTION** DES TRAVAUX POUR LA CHAMBRE N°3

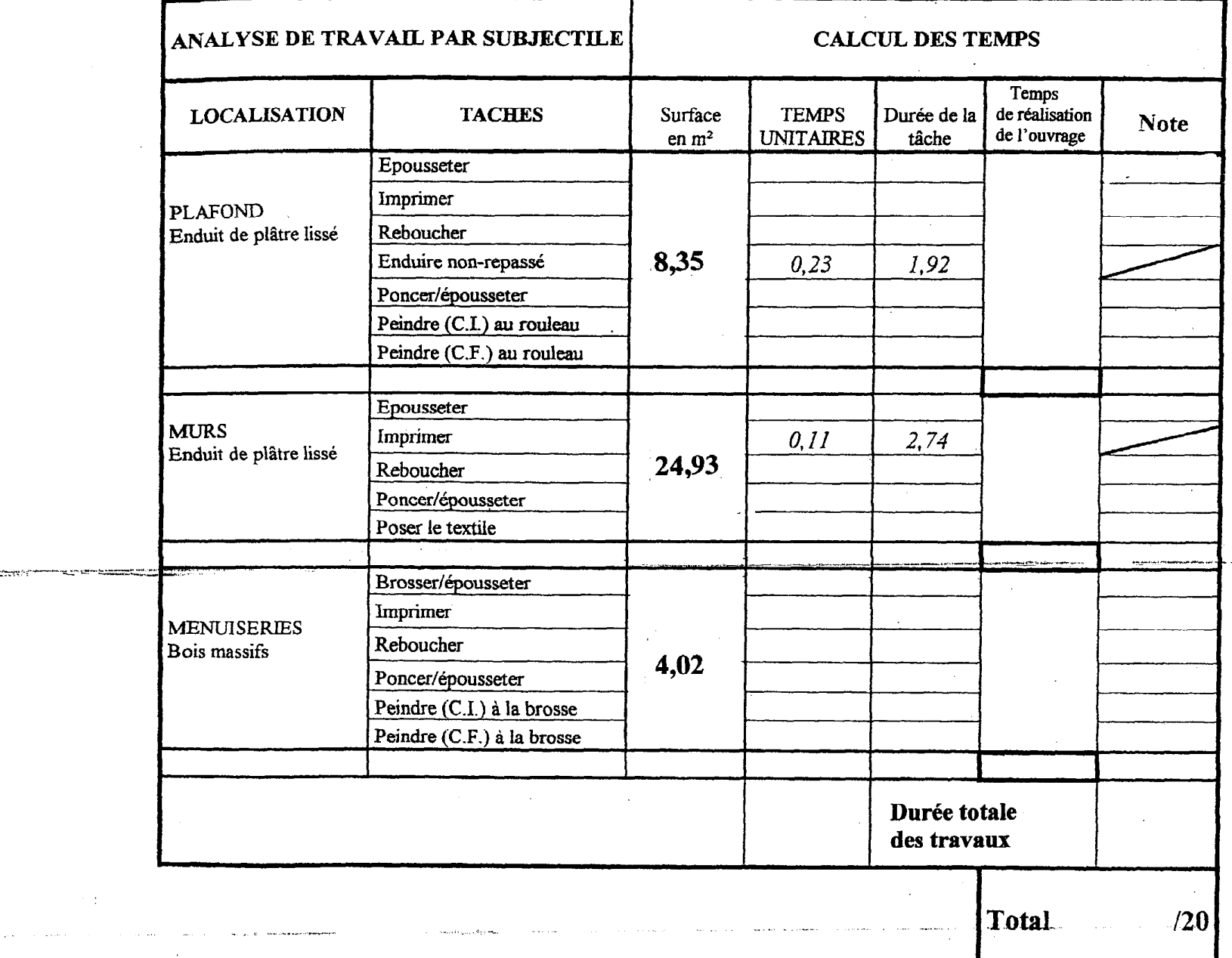

# **QUESTION Nº3**

# $\frac{\text{On demande :}}{\text{C } 2/3}$

- · De rechercher les temps unitaires de chaque tâche
- De calculer les temps de réalisation pour les travaux de peinture et de revêtement des plafonds, murs et menuiseries de la chambre n°3.

## On donne:

- Un bordereau tableau des temps (dans le Dossier Technique page 7/7)<br>• Un document réponse ci-après à compléter avec :
- - o Les tâches
	- o Les surfaces
	- O Un exemple pour chaque support

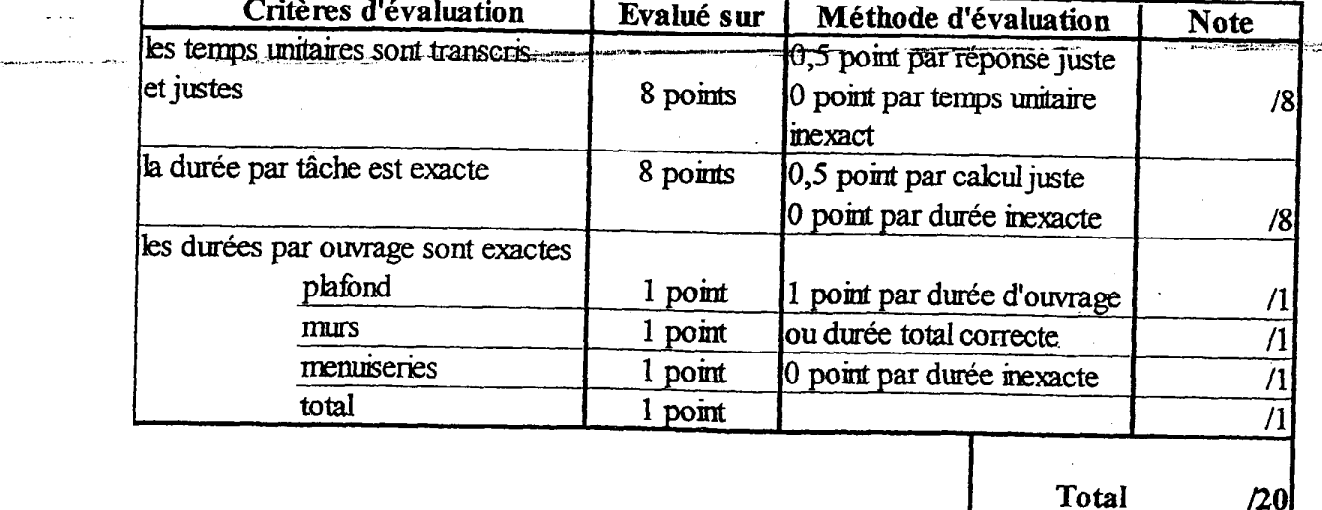

للمراجل ليتد

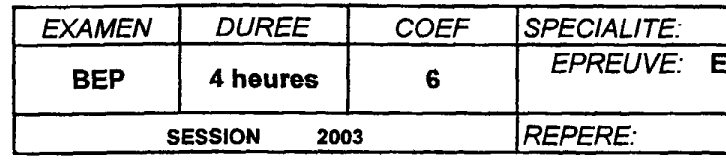

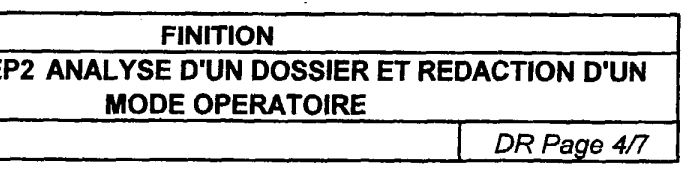

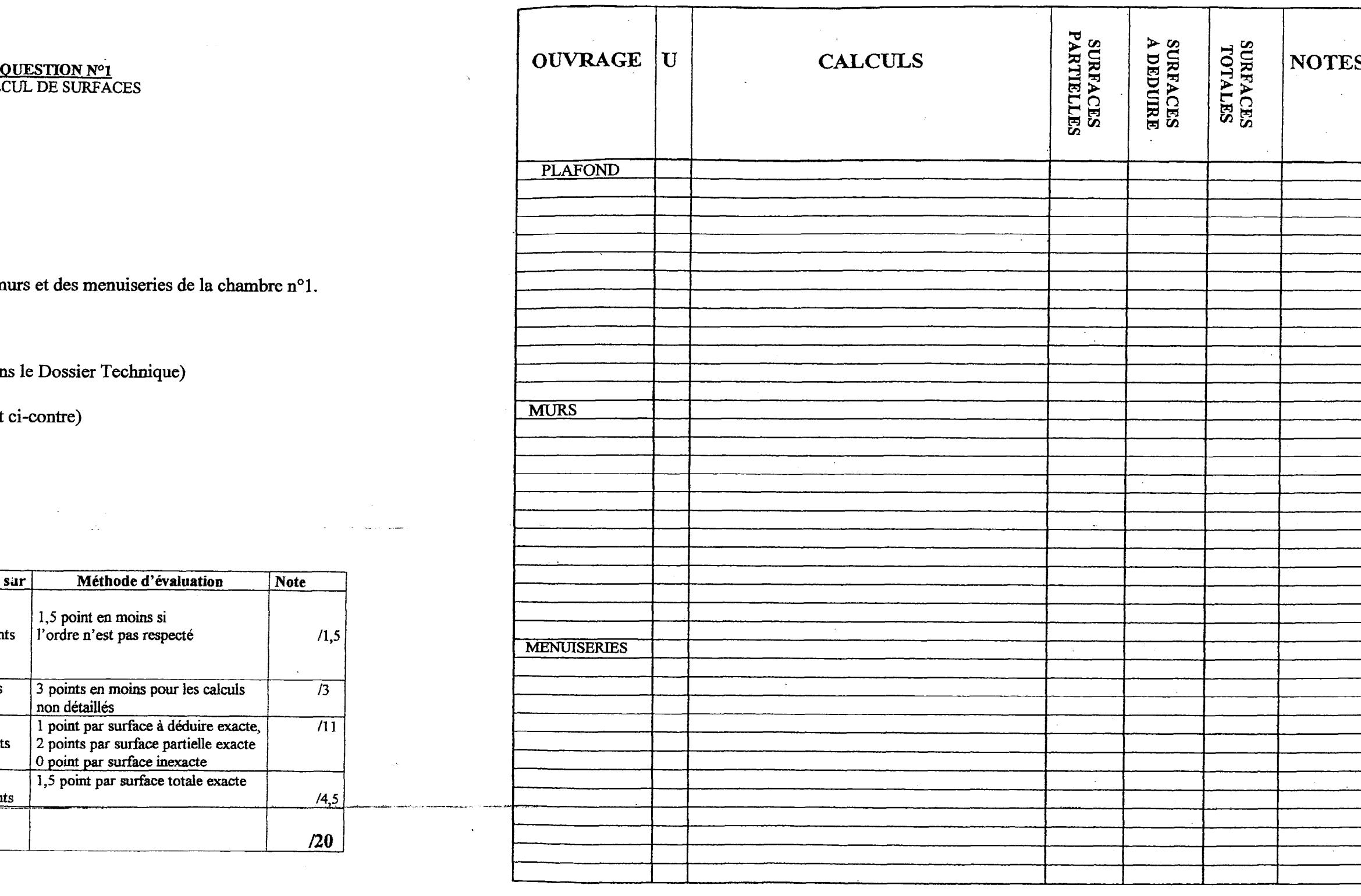

 $\mathcal{F}_{\rm{max}}$ 

# QUESTION Nº1<br>CALCUL DE SURFACES

### On demande :

c2/3

● De calculer la surface du plafond, des murs et des menuiseries de la chambre n°1.

### On donne :

- Les plans de la maison individuelle (dans le Dossier Technique)
- Le CCTP (dans le Dossier Technique)
- Une feuille de papier minute (document ci-contre)

and a series of the series of the state.

#### On exige :

<u>. . . . . . . . . . . . . . .</u>

EP2 ANALYSE D'UN DOSSIER ET REDACTION D'UN MODE OPERATOIRE

DR Page 2/7

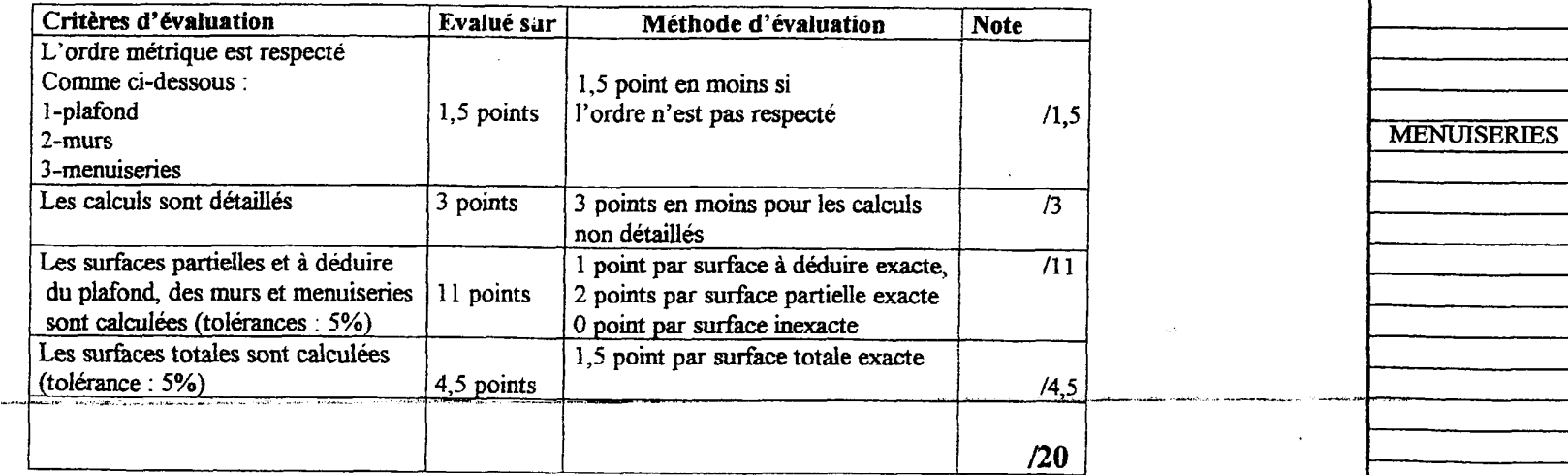

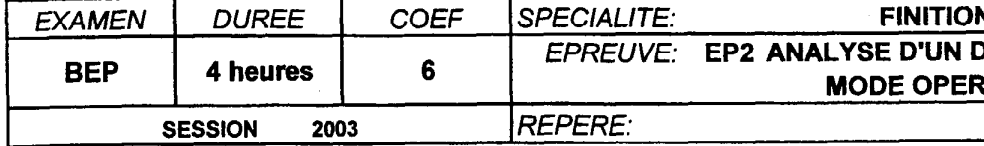

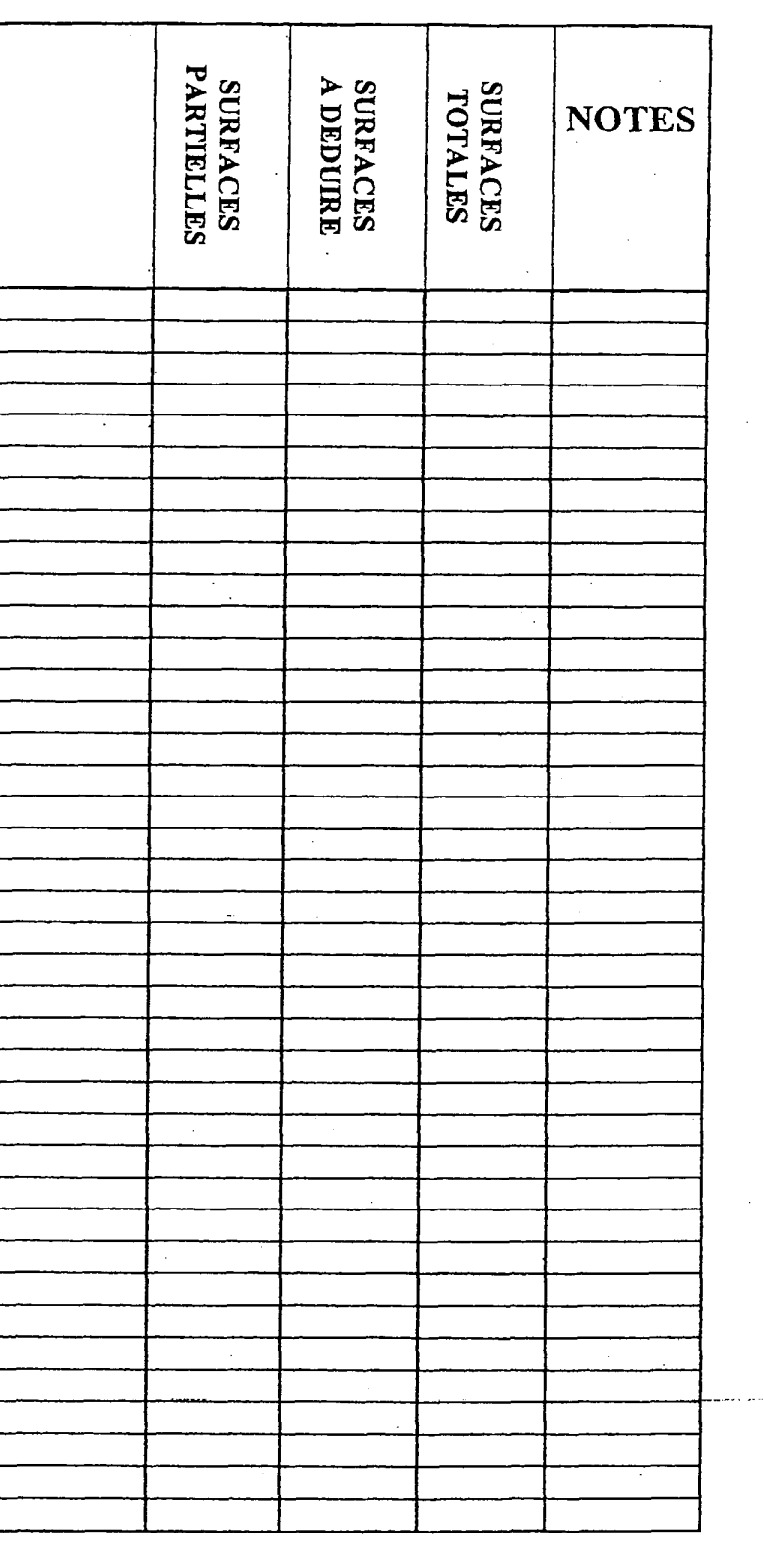

TOTAL  $|20|$ 

# Question n°2<br>EVALUER DES QUANTITES

# On demande:<br> $C\,2/3$

- de calculer des quantités de matières d'oeuvre nécessaire à la réalisation de la chambre n°3 pour les produits suivants:
	- impression
	- enduit à l'huile
	- peinture acrylique mate
	- peinture glycérophtalique satinée
	- colle émulsion
	- textile en lé (en 1 m de large), prévoir 5% en plus

## On donne:

- un document réponse (ci-après) à compléter avec: les surfaces, les rendements.

# On exige:

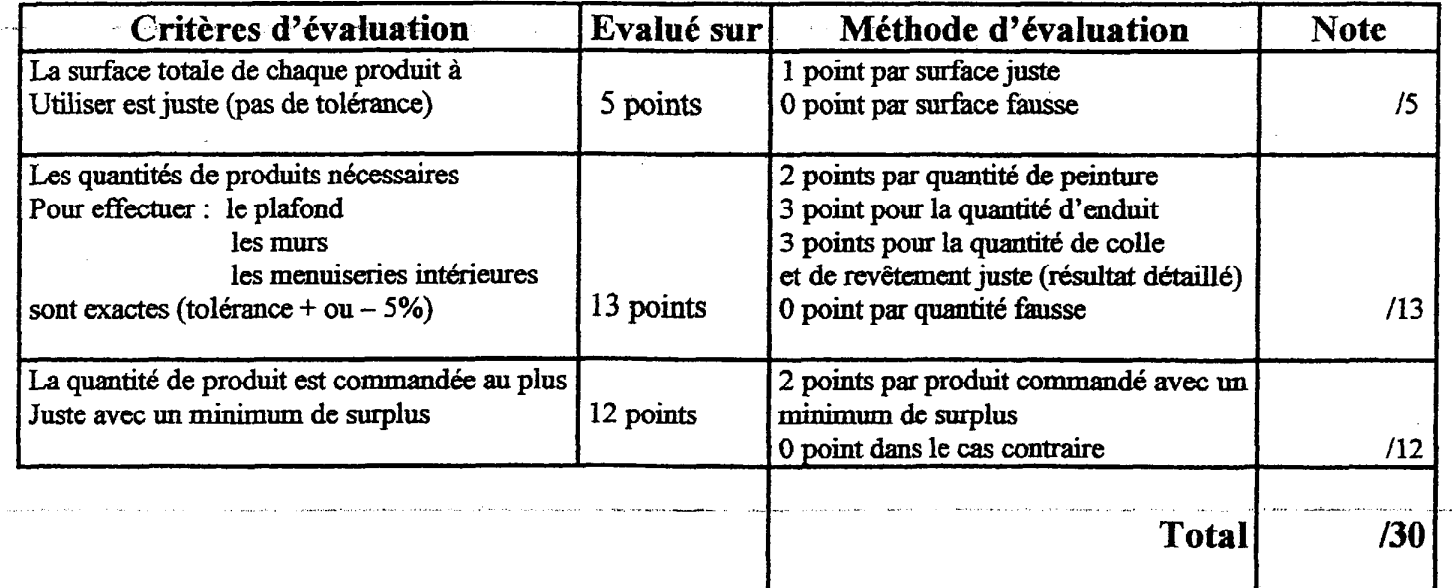

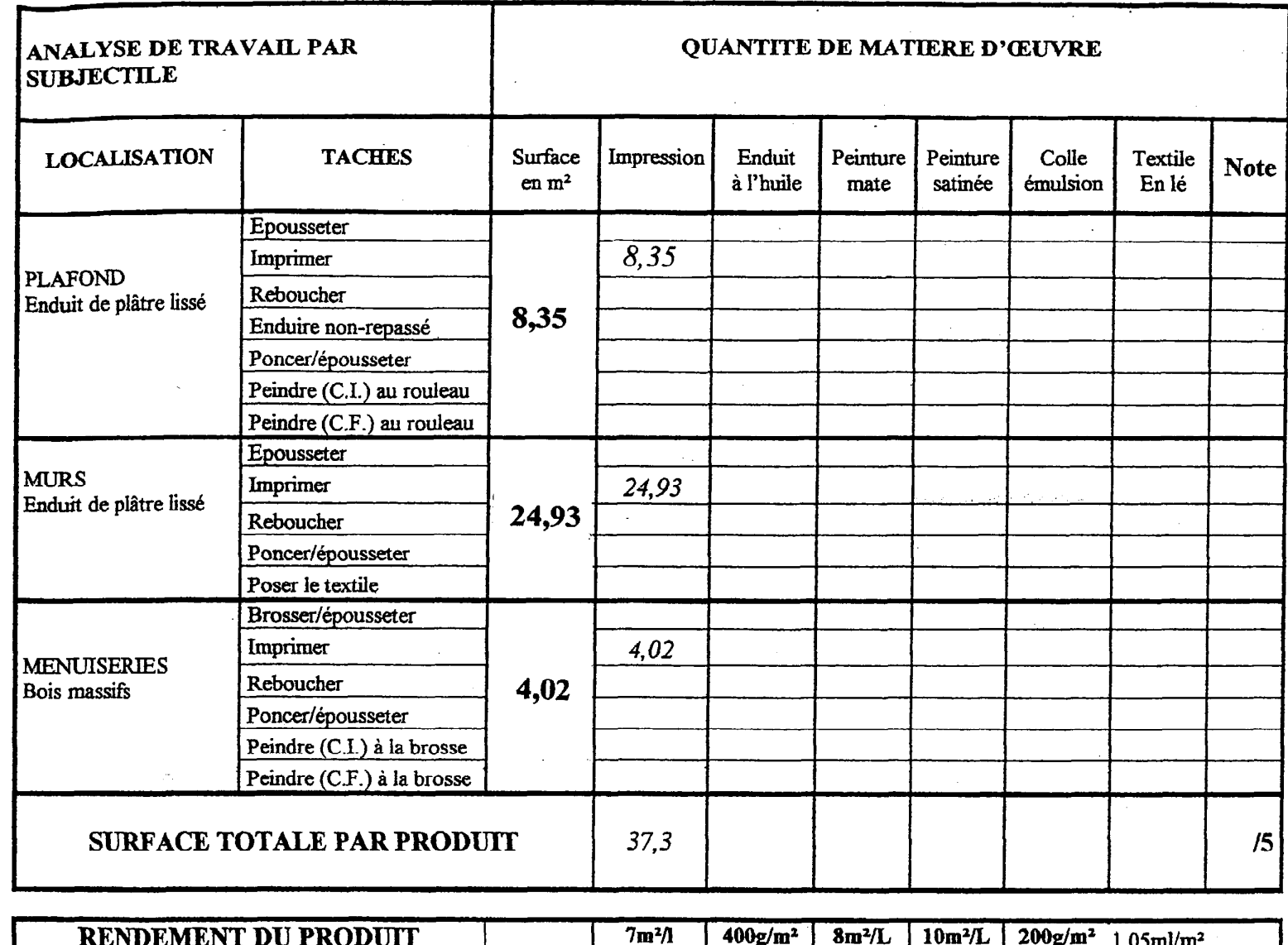

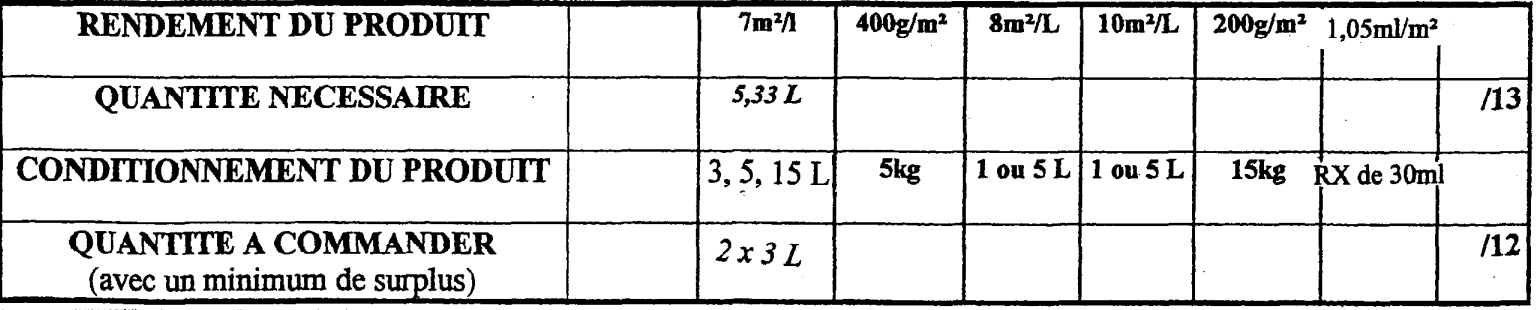

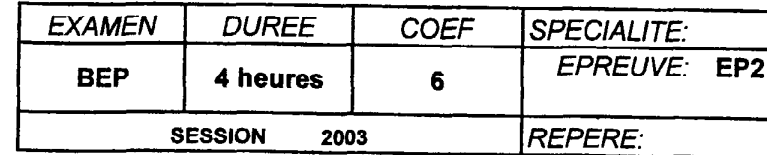

**TOTAL**  $|30|$ 

**FINITION** ANALYSE D'UN DOSSIER ET REDACTION D'UN **MODE OPERATOIRE** DR Page 3/7

# **CALCULER LE TEMPS D'EXECUTION** DES TRAVAUX POUR LA CHAMBRE N°3

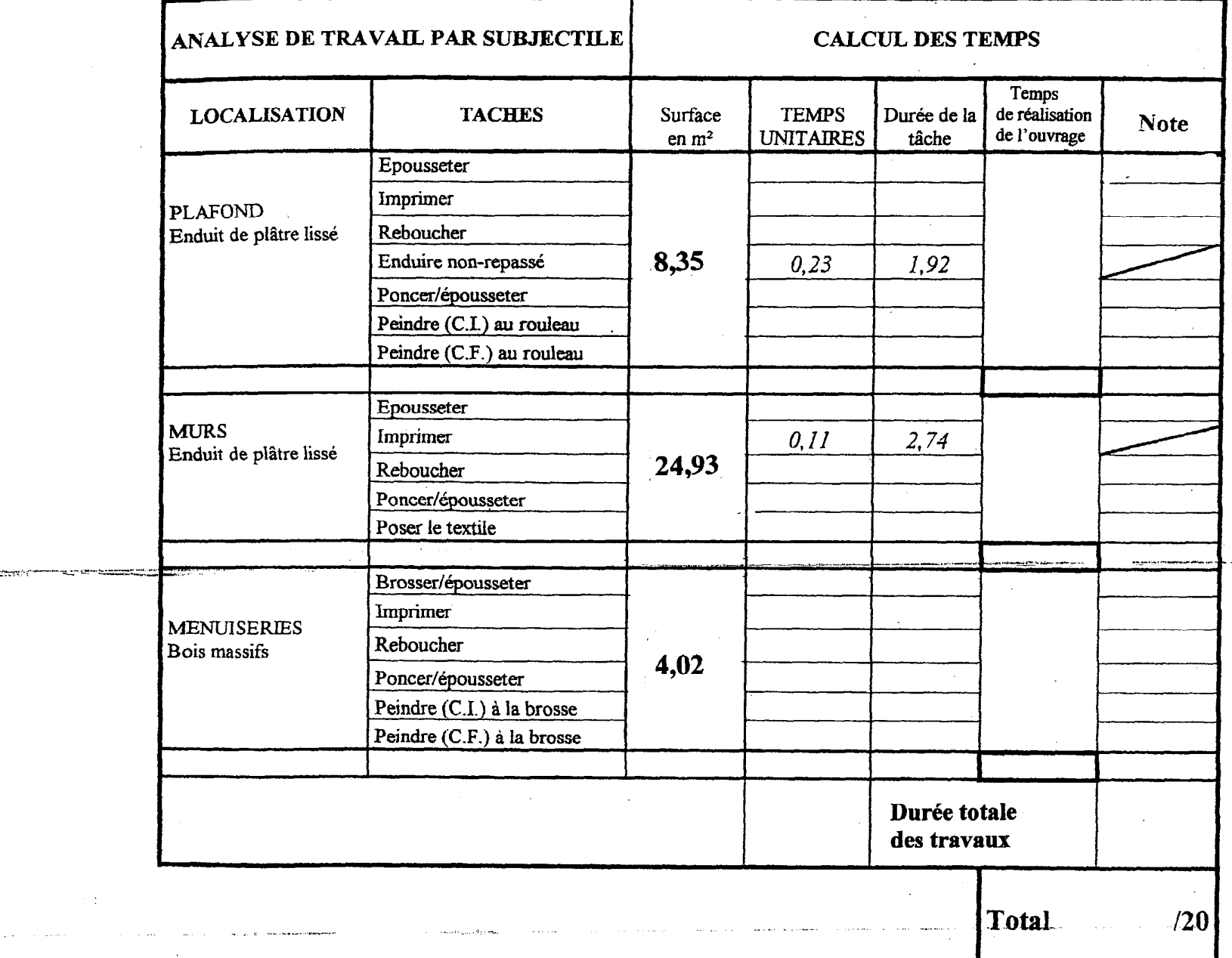

# **QUESTION Nº3**

# $\frac{\text{On demande :}}{\text{C } 2/3}$

- · De rechercher les temps unitaires de chaque tâche
- De calculer les temps de réalisation pour les travaux de peinture et de revêtement des plafonds, murs et menuiseries de la chambre n°3.

## On donne:

- Un bordereau tableau des temps (dans le Dossier Technique page 7/7)<br>• Un document réponse ci-après à compléter avec :
- - o Les tâches
	- o Les surfaces
	- O Un exemple pour chaque support

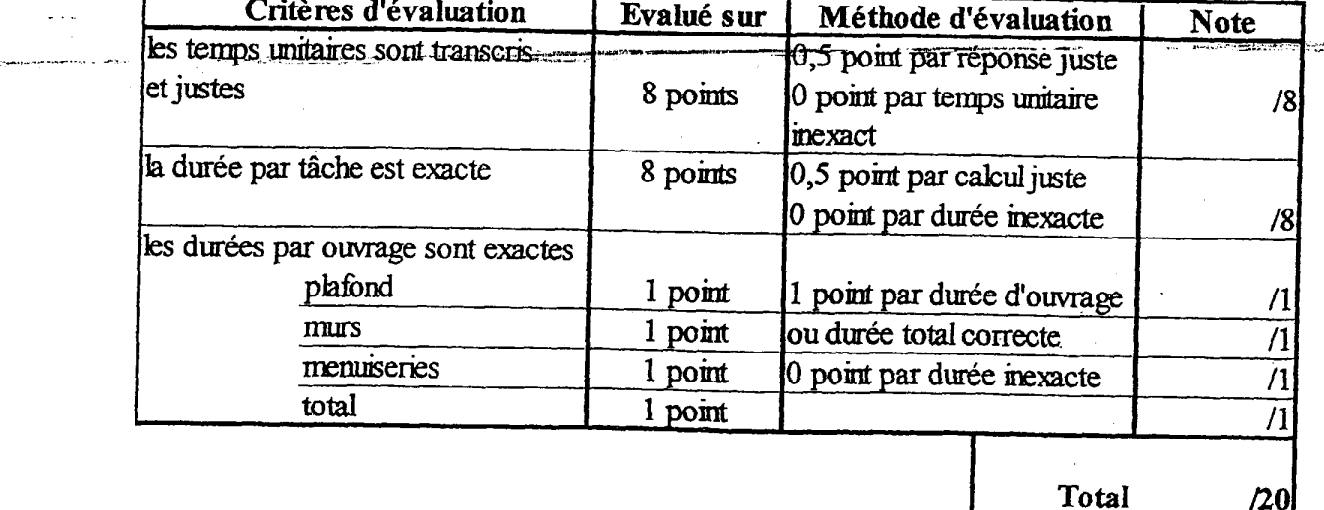

للمراجل ليتد

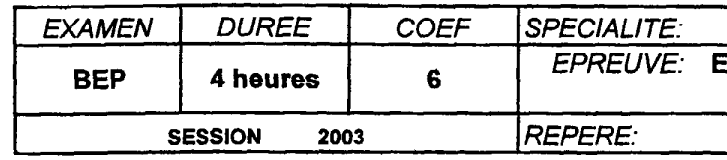

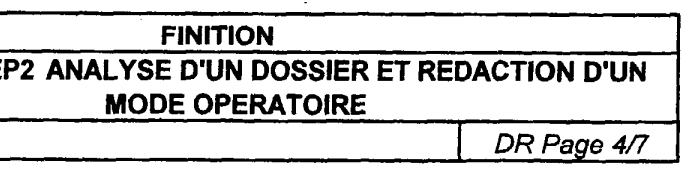

- de choisir le matériel et l'outillage nécessaire à la réalisation de la cloison en carreaux de plâtre du sas d'entrée.

#### On donne :

- le plan du R.D.C. du pavillon (dossier technique n° 4/7);
- le C.C.T.P. (lôt plâtrerie), (dossier technique n°2/7);
- le guide de pose photographique des opérations joint ci-après page 6 ;
- un tableau réponse avec un exemple.

## On exige:

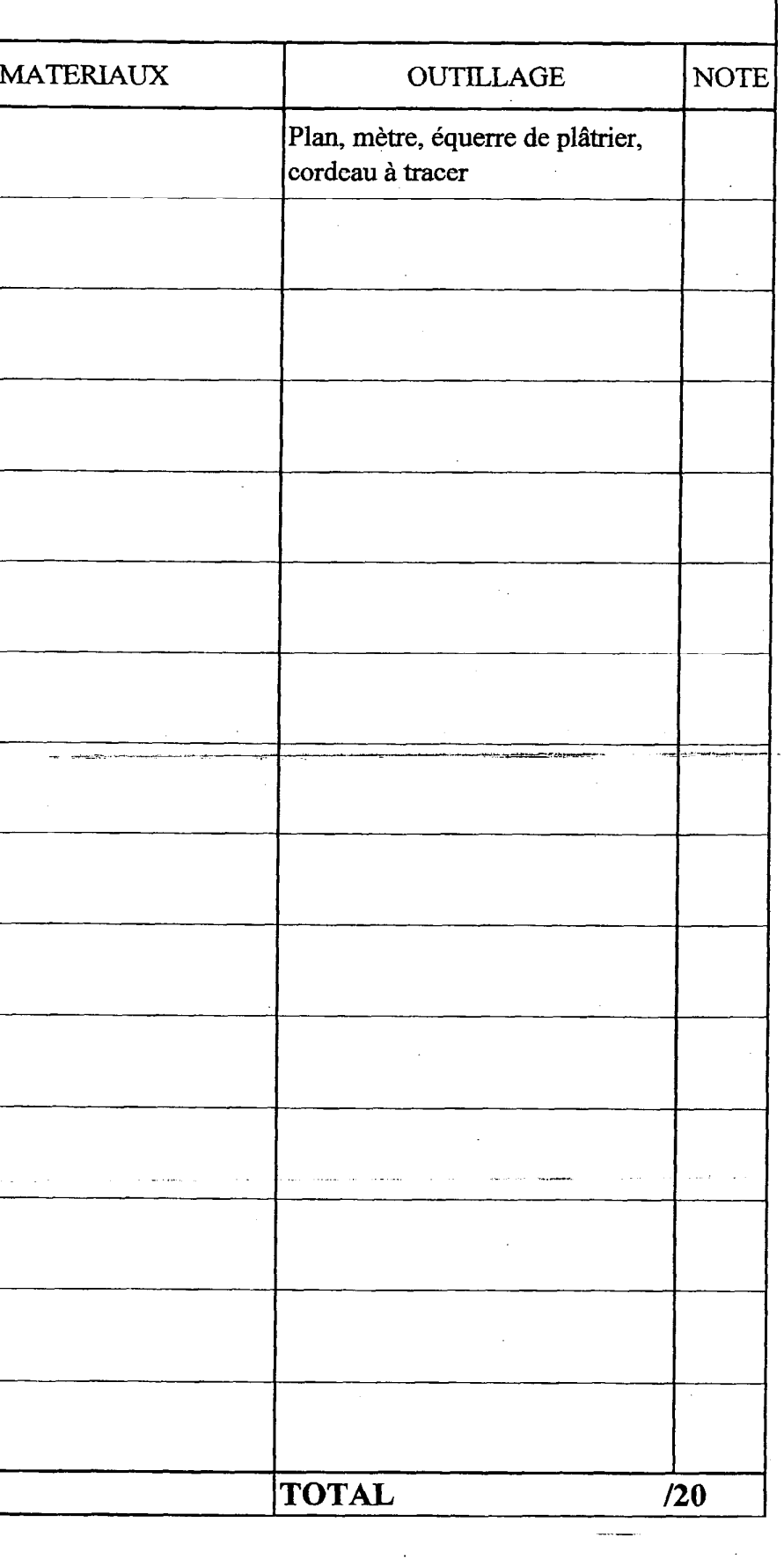

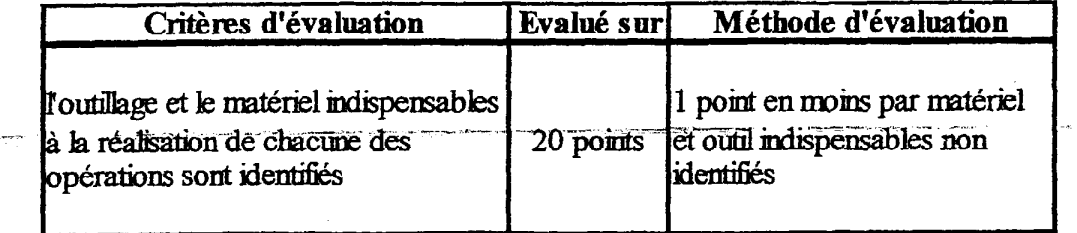

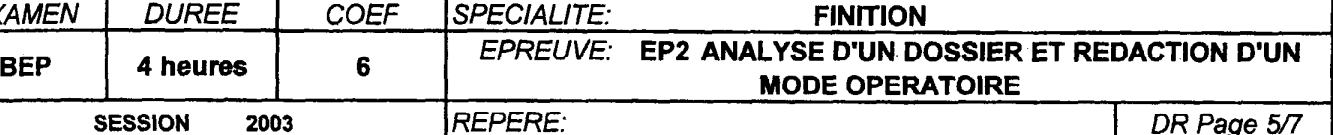

\_\_.,.--.\_.. --. .- ..-.

 $\tau_{\rm eff}$  ,  $\tau_{\rm eff}$ 

.-.\_

# CHOISIR LE MATERIEL ET L'OUTILLAGE

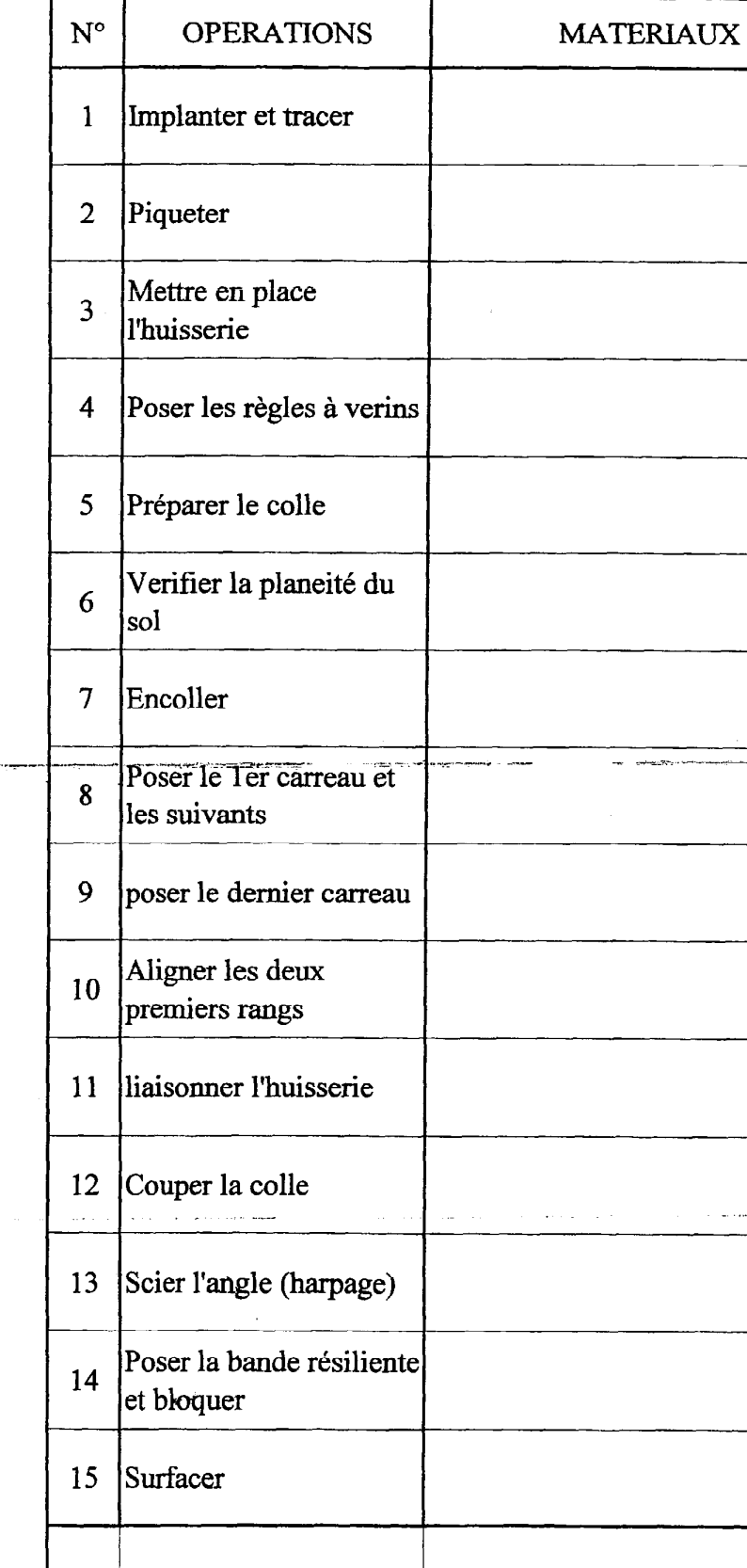

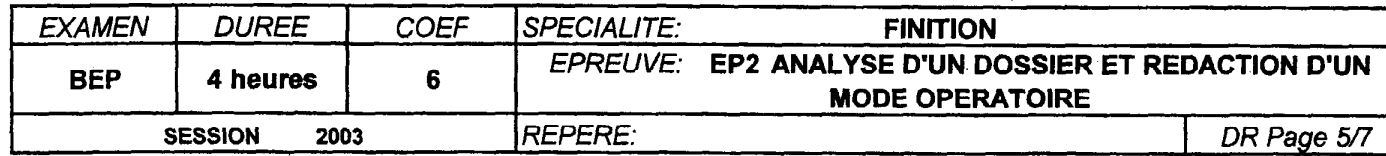

## QUESTION Nº4

### <u>On demande:</u>

 $CL/I$ 

# MONTAGE DES CARREAUX DE PLÂTRE

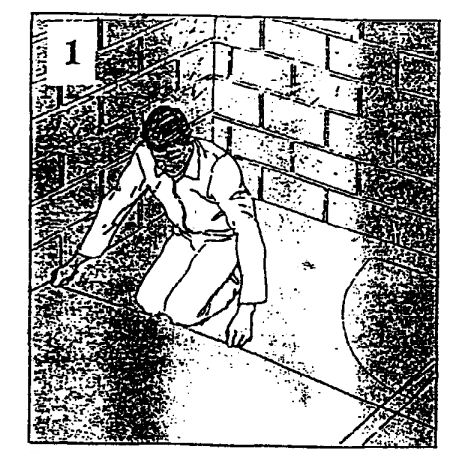

Traçage de l'implantation des cloisons.

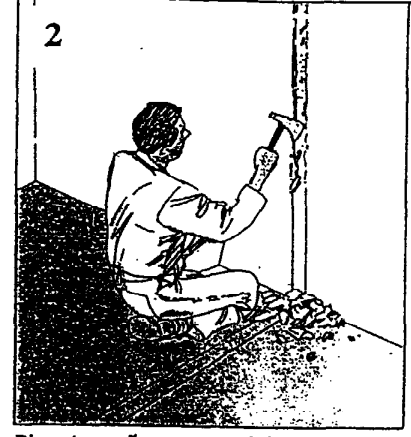

Piquetage d'un mur enduit

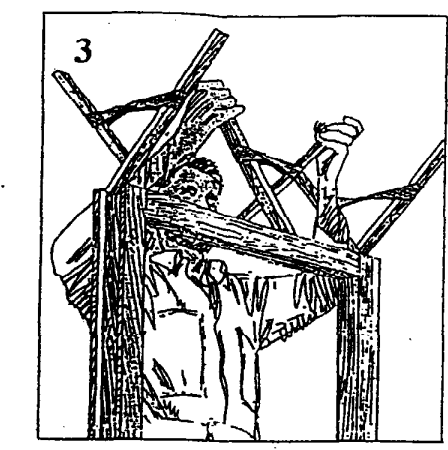

Mise en place des croisillons bois.

Ж

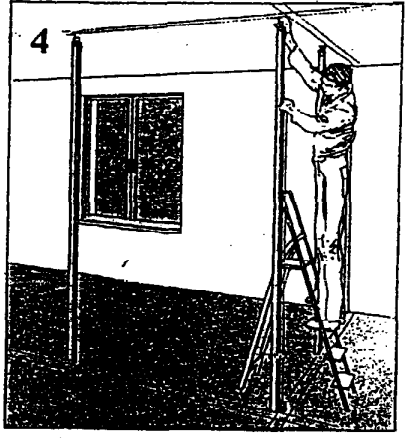

Les règles à vérin.

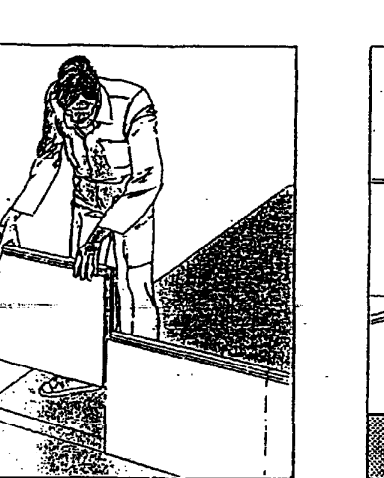

Pose du demier carreau.

Bande résiliente 14 Blocage

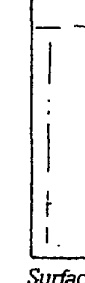

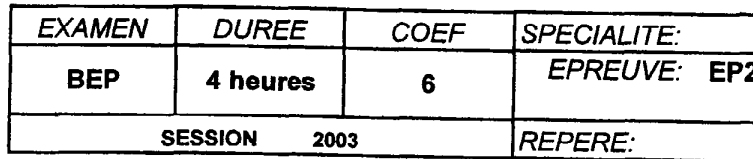

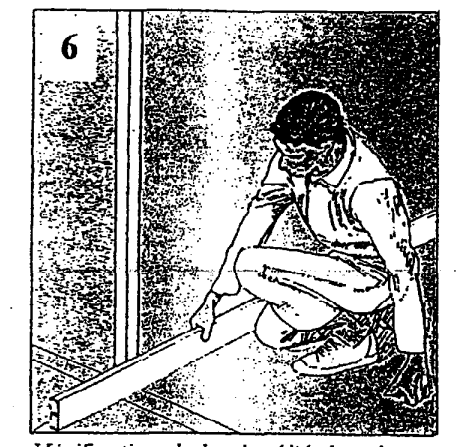

Verification de la planéité du sol.

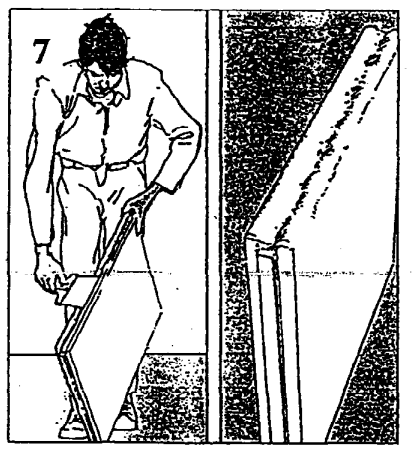

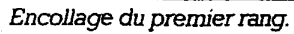

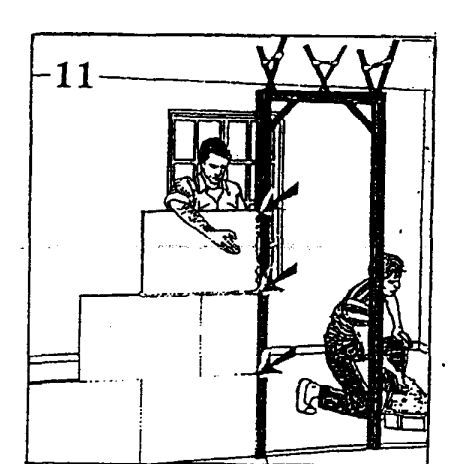

Liaison avec l'huisserie

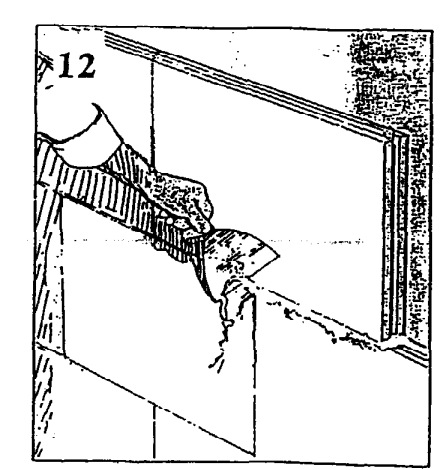

Coupage de la colle.

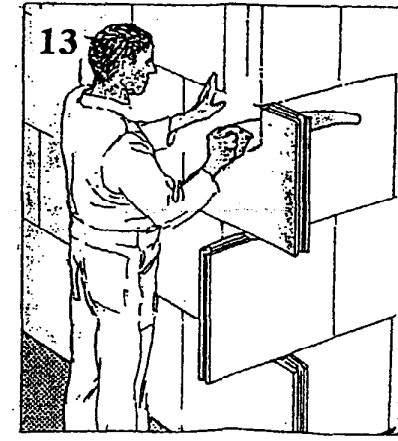

Pose du premier carreau.

Sciage de l'angle.

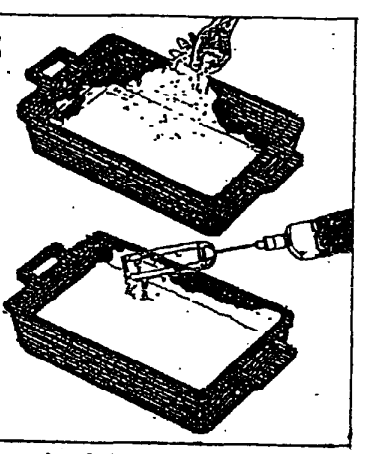

Préparation de la colle

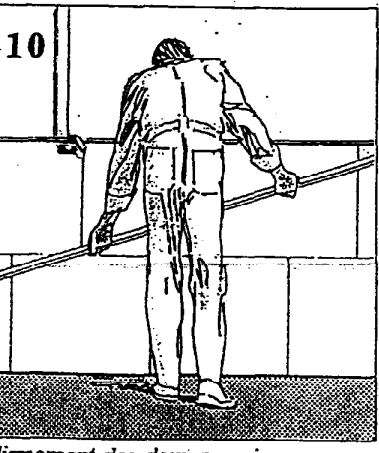

Alignement des deux premiers rangs.

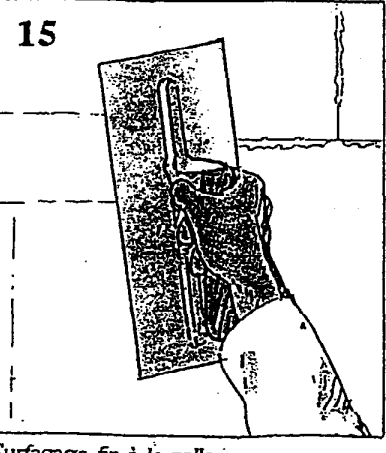

Surfaçage fin à la colle

**FINITION** 2 ANALYSE D'UN DOSSIER ET REDACTION D'UN **MODE OPERATOIRE** DR Page 6/7

# ZONES CLIMATIQUES

## **QUESTION N°5** CONFORT THERMIQUE DE L'HABITAT

## On donne:

- $\bullet$  Le CCTP
- Le tableau des départements français et des zones climatiques correspondantes (ci- $\bullet$ contre)
- Le tableau des résistances thermiques conseillées (ci-contre)
- Le tableau des résistances et des épaisseurs correspondantes (ci-contre)  $\bullet$

### On demande:

 $\mathcal{L}_{\bullet, \mathcal{L}}$ 

· De répondre aux questions du tableau ci-dessous afin de vérifier si l'épaisseur des panneaux semi-rigides de laine de verre est conforme à la réglementation thermique.

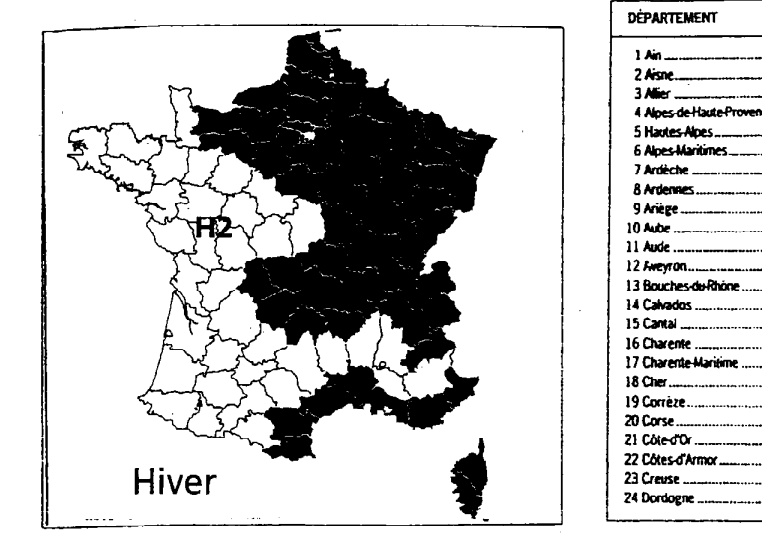

## Résistances thermiques conseillées (selon la réglementation)

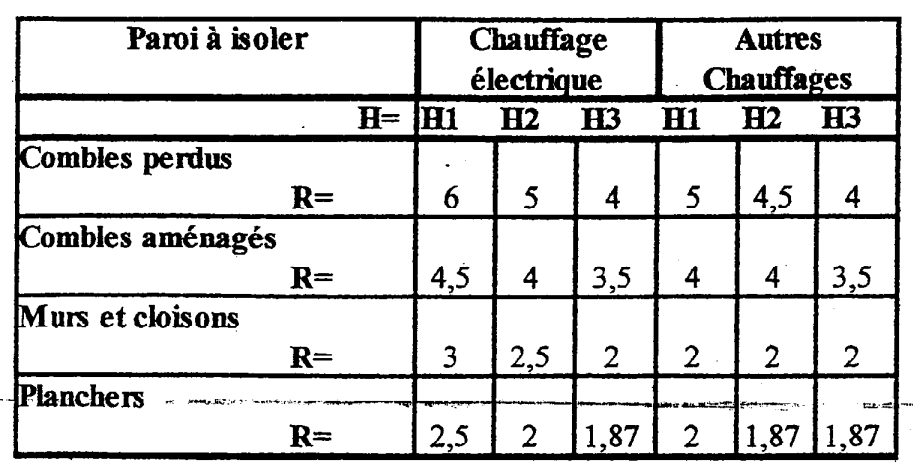

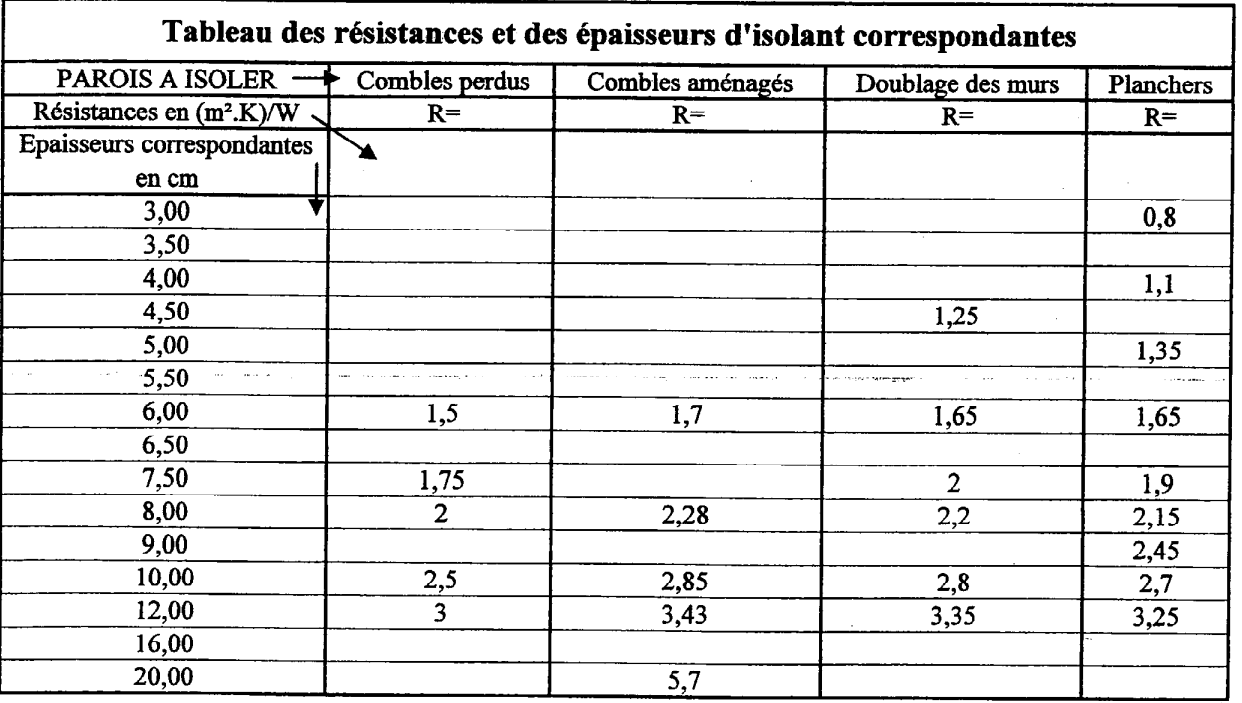

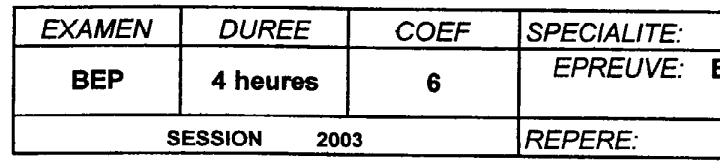

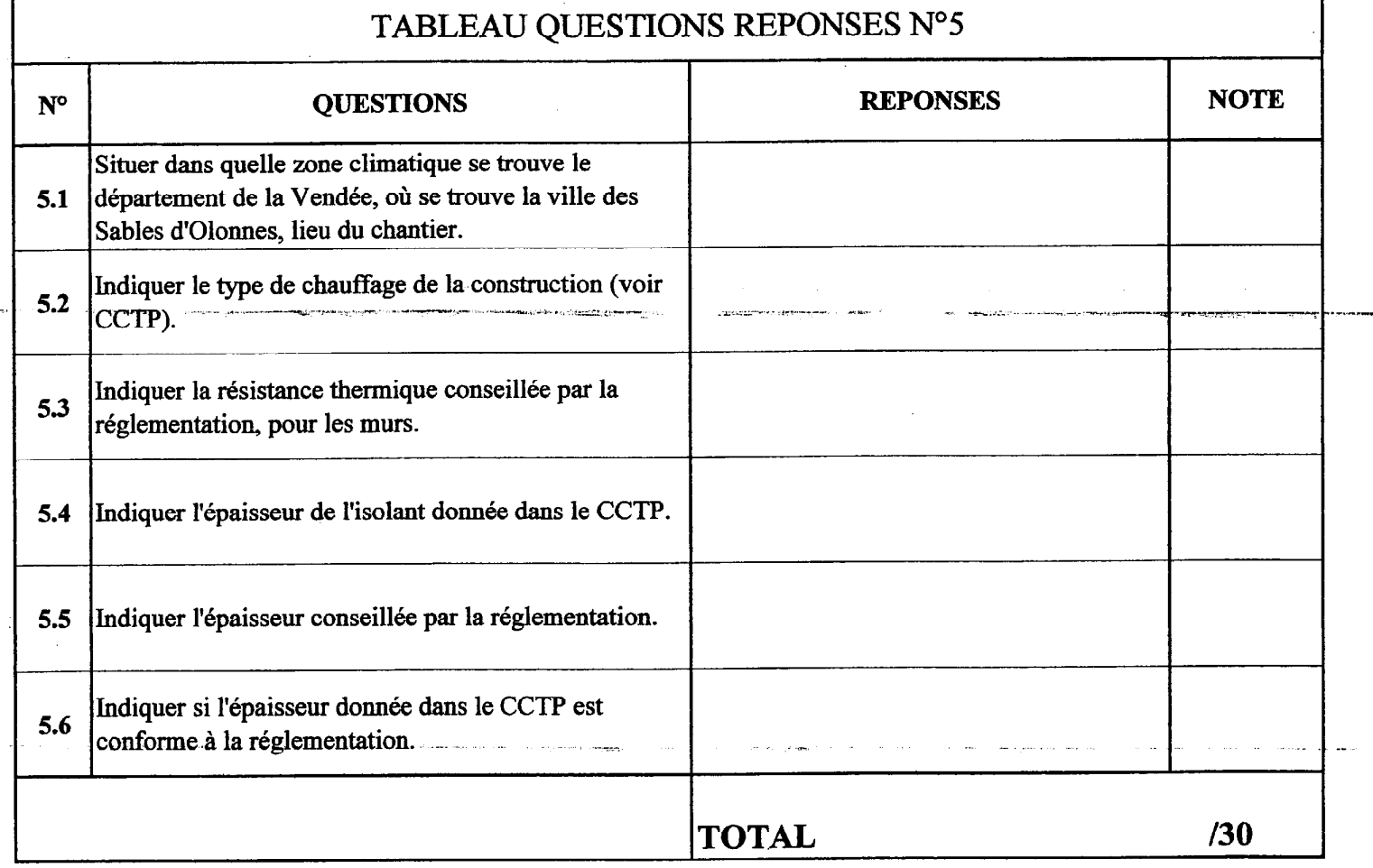

## On exige :

• Des réponses exactes.

## Barème:

• Chaque réponse est notée sur 5 points.

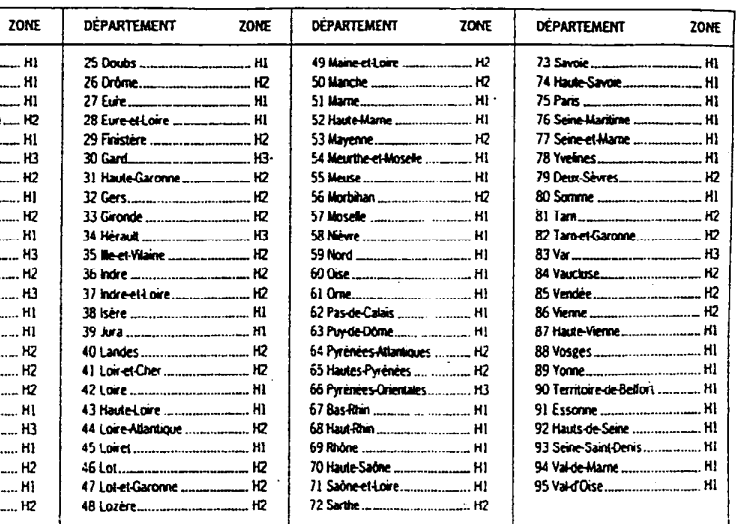

**FINITION** EP2 ANALYSE D'UN DOSSIER ET REDACTION D'UN **MODE OPERATOIRE** 

DR Page 7/7